# **Колледж коммерции, технологий и сервиса**

 УТВЕРЖДЕНО протокол заседания ученого совета от 01.11.2021 г., № 3

# **РАБОЧАЯ ПРОГРАММА ПРОИЗВОДСТВЕННОЙ ПРАКТИКИ**

# **ПМ.01 Разработка модулей программного обеспечения для компьютерных систем**

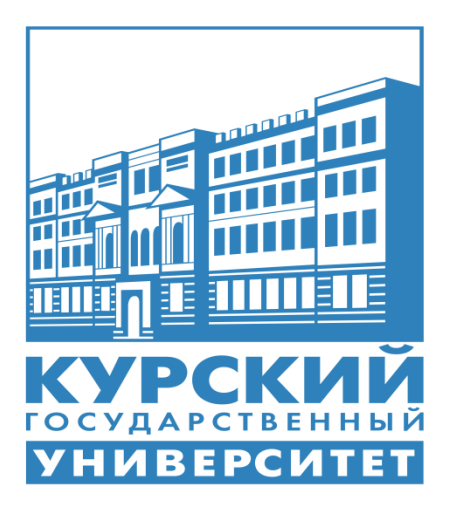

Курск 2021

Рабочая программа производственной практики разработана на основе Федерального государственного образовательного стандарта по специальности среднего профессионального образования (далее – СПО) **09.02.07 Информационные системы и программирование**.

Организация – разработчик: ФГБОУ ВО «Курский государственный университет».

Разработчик:

Бобрышева В.В. – преподаватель колледжа коммерции, технологий и сервиса ФГБОУ ВО «Курский государственный университет».

# **1. Цели производственной практики ПП.01.01**

Целями производственной практики (по профилю специальности) являются закрепление, расширение, углубление и систематизация теоретической подготовки обучающегося, приобретение им практических навыков и компетенций, полученных при освоении специальных дисциплин на основе изучения деятельности конкретной организации, а также на приобретение практического опыта самостоятельной профессиональной деятельности.

### **2. Задачи производственной практики ПП.01.01**

Задачами производственной практики ПП.01.01 являются:

- закрепление, расширение и углубление знаний и умений, приобретаемых обучающимися в результате освоения теоретических курсов, на основе глубокого изучения работы предприятия, учреждения и организации, на которых студент проходит практику;
- развитие профессионального мышления;
- приобретение первоначального практического опыта;
- приобретение первоначального практического опыта;
- комплексное формирование общекультурных и профессиональных компетенций обучающихся.

# **3. Место производственной практики в структуре ППССЗ**

На освоение производственной практики **ПП.01.01** учебным планом отводится 216 часа, которые отрабатываются в шестом семестре третьего года обучения в ПМ.01 Разработка модулей программного обеспечения для компьютерных систем

Производственная практика **ПП.01.01** базируется на основе междисциплинарного курса профессионального модуля **ПМ.01** *«Разработка модулей программного обеспечения для компьютерных систем».* 

Для освоения данной практики студенту необходимо **иметь практический опыт:**

- разработки алгоритм решения поставленной задачи и реализации его средствами автоматизированного проектирования;
- разработки код программного продукта на основе готовой спецификации на уровне модуля;
- разработки мобильные приложения;
- использования инструментальных средств на этапе отладки программного продукта;
- проведении тестирование программного модуля по определенному сценарию;
- использования инструментальных средства на этапе тестирования программного продукта;
- анализа алгоритмов, в том числе с применением инструментальных средств;
- осуществлении рефакторинга и оптимизации программного кода.

#### **уметь:**

*.*

- формировать алгоритмы разработки программных модулей в соответствии с техническим заданием;
- оформлять документацию на программные средства;
- оценивать сложность алгоритма;
- создавать программу по разработанному алгоритму как отдельный модуль;
- осуществлять разработку кода программного модуля на языках низкого уровня и высокого уровней в том числе для мобильных платформ;
- выполнять отладку и тестирование программы на уровне модуля;
- применять инструментальные средства отладки программного обеспечения;
- выполнять оптимизацию и рефакторинг программного кода;
- работать с системой контроля версий;
- осуществлять разработку кода программного модуля на современных языках программирования.

#### **знать:**

- основные этапы разработки программного обеспечения;
- основные принципы технологии структурного и объектно-ориентированного программирования;
- актуальную нормативно-правовая база в области документирования алгоритмов;
- API современных мобильных операционных систем;
- основные принципы отладки и тестирования программных продуктов;
- инструментарий отладки программных продуктов;
- способы оптимизации и приемы рефакторинга;
- инструментальные средства анализа алгоритма;
- методы организации рефакторинга и оптимизации кода;
- принципы работы с системой контроля версий.

Прохождение данной практики предшествует изучению профессионального модуля **ПМ.02** *«***Осуществление интеграции программных модулей», ПМ.04 «Сопровождение и обслуживание программного обеспечения компьютерных сетей», ПМ.11 «Разработка, администрирование и защита баз данных».**

#### **4. Формы проведения производственной практики**

Производственная практика ПП.01.01 проводится в индивидуальной форме на предприятиях региона.

#### **5. Место и время проведения производственной практики ПП.01**

Производственная практика **ПП. 01.01** проводится на предприятиях, в организациях различных организационно-правовых форм г. Курска на основе договоров, заключаемых между ФГБОУ ВО «Курский государственный университет» и предприятиями, направление деятельности которых соответствует профилю подготовки обучающихся.

Конкретное место прохождения производственной практики (практики по профилю специальности) определяется начальником отдела производственного обучения по согласованию с обучающимися и руководителем практики от колледжа.

Производственная практика **ПП. 01.01** проводится в 6 семестре (в соответствии с учебным планом). Концентрированно, в один период.

Сроки и место проведения производственной практики (практики по профилю специальности), назначение руководителей оформляются приказом по университету в установленном порядке.

### **6. Компетенции обучающегося, формируемые в результате прохождения производственной практики ПП.01.01**

В результате прохождения данной производственной практики обучающийся должен приобрести следующие практические навыки, умения, универсальные и профессиональные компетенции:

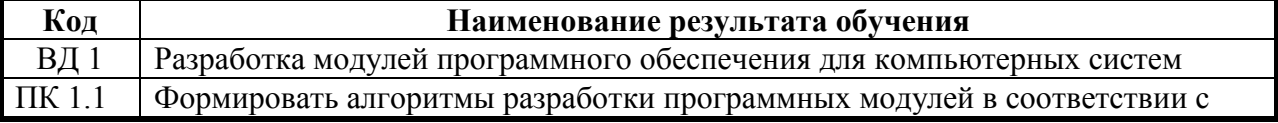

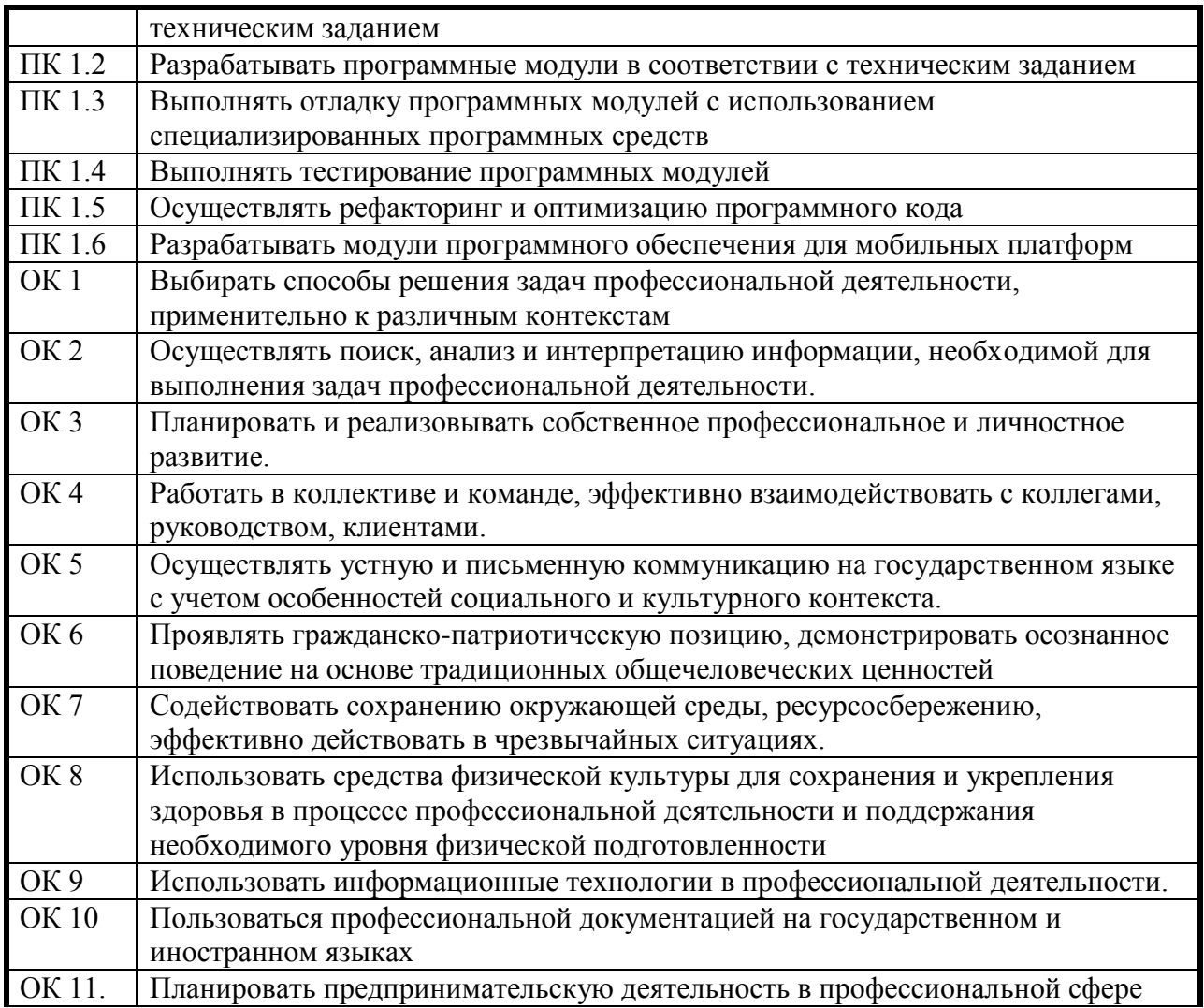

# **7. Структура и содержание производственной практики ПП.01**

Общая трудоемкость производственной практики составляет 216 часа.

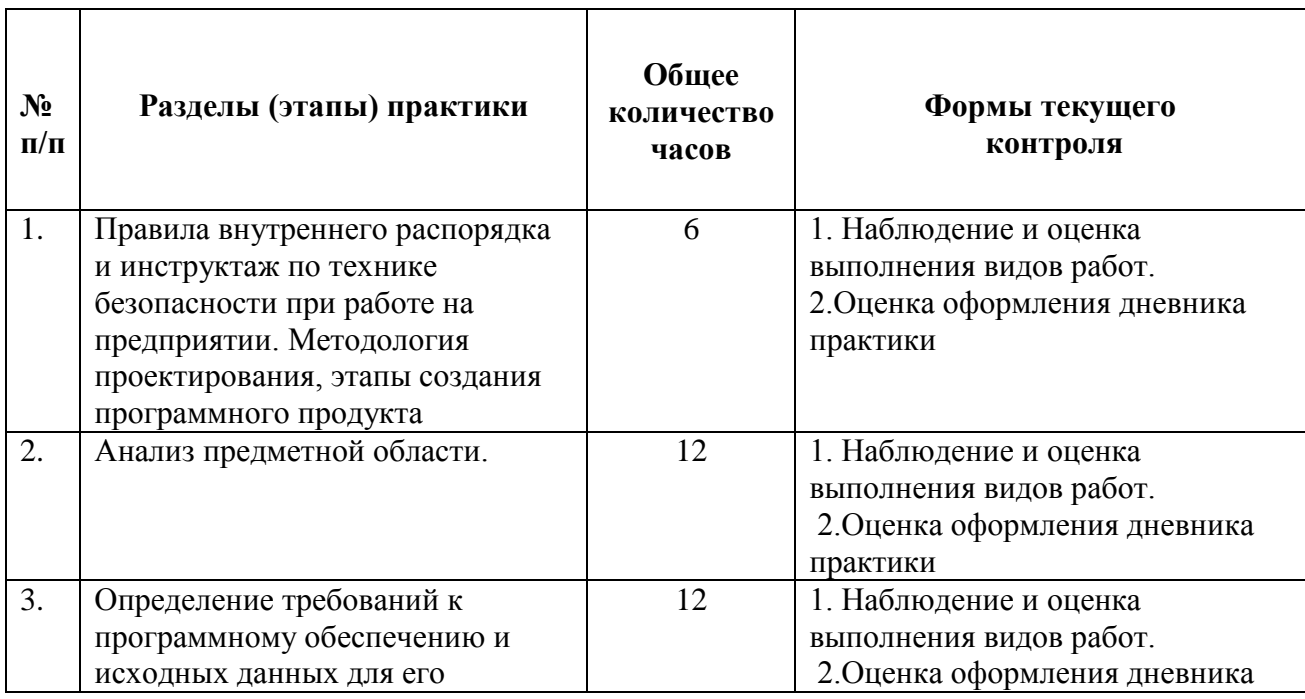

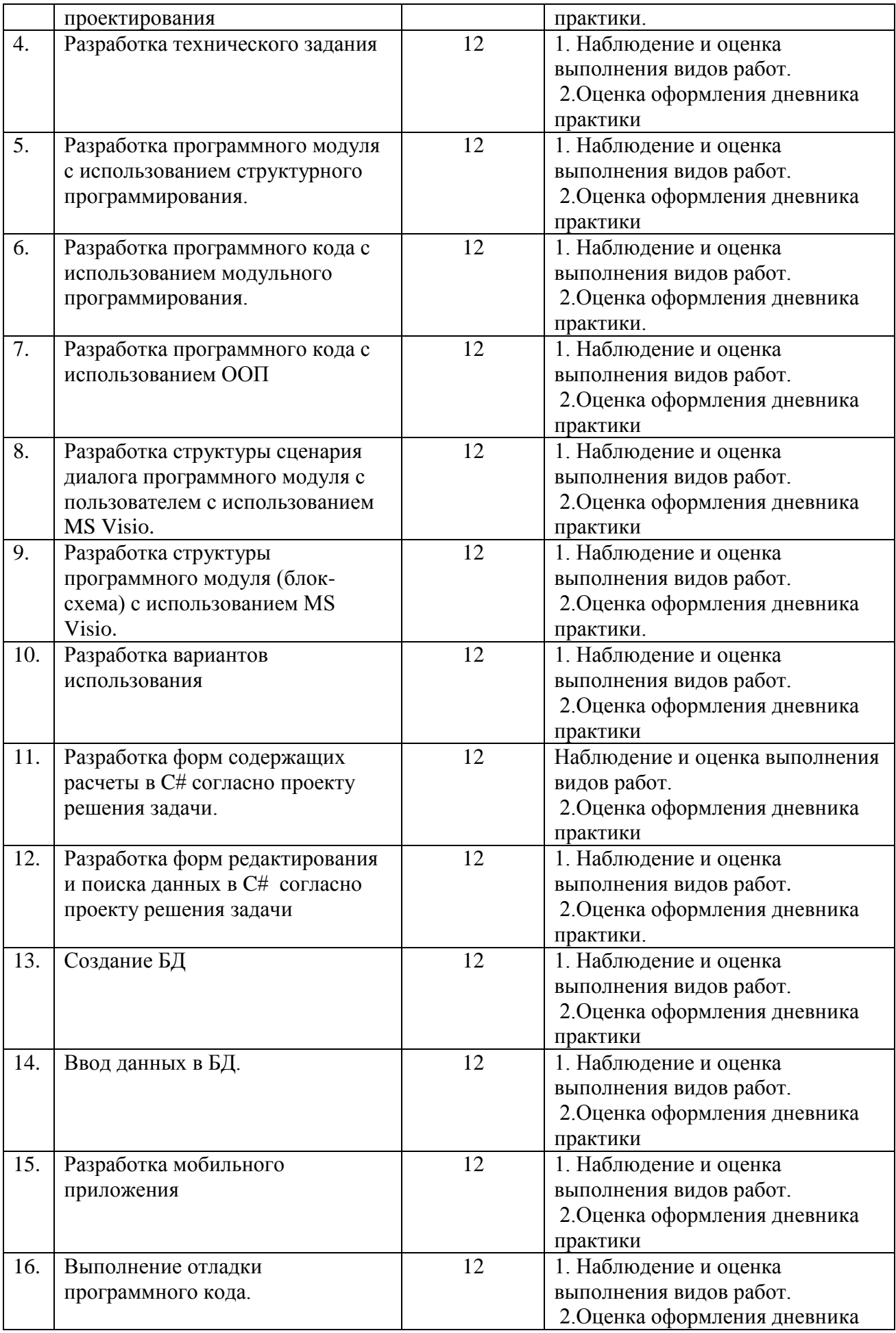

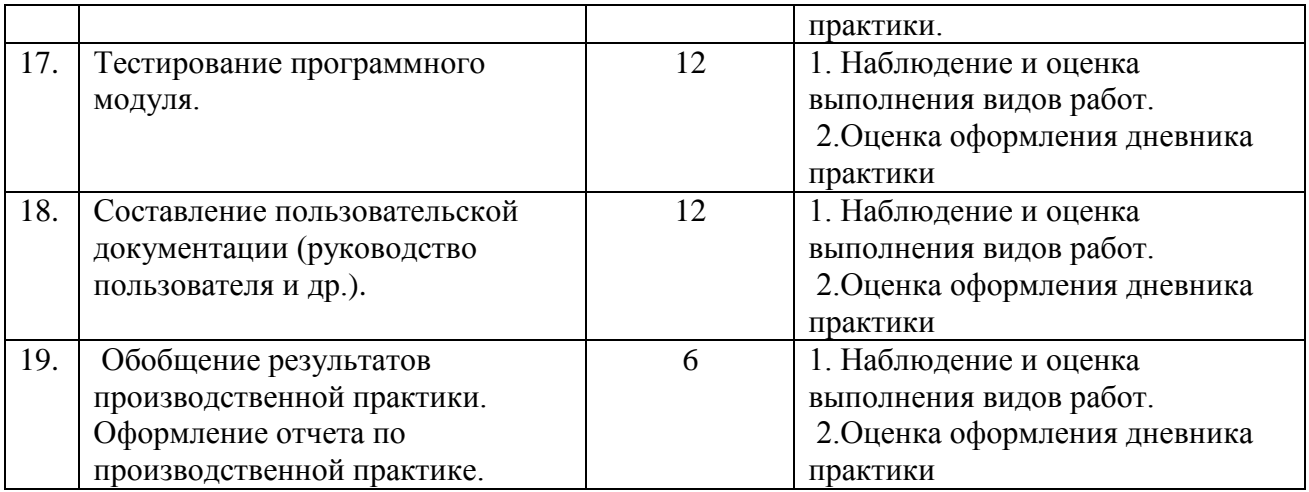

# **8. Технологии, используемые на производственной практике**

В процессе прохождения производственной практики должны применяться следующие научно-исследовательские и научно-производственные технологии: наблюдение, беседа, сбор, первичная обработка, систематизация и анализ материалов, описание полученного на практике опыта в отчете, а также специальные методики проведения научных и практических исследований в области разработки информации.

# **9. Учебно-методическое обеспечение самостоятельной работы обучающихся на производственной практике ПП.01.01**

### *Контрольные вопросы для проведения текущей аттестации по разделам (этапам) практики, осваиваемым студентом самостоятельно.*

1. В чем особенность программного документа «Руководство пользователя»? Назовите основные разделы «Руководства пользователя».

2. Какие существуют методы структурного программирования? Какие цели преследует структурное программирование?

3. На каких принципах реализуется структурное программирование?

4. Какие элементарные структуры образуют функционально-полную систему? Как они работают?

5. Что такое модульное программирования? Основные концепции модульного программирования.

- 6. Что такое модуль? Опишите свойства модуля.
- 7. Опишите виды программных модулей и дайте им краткую характеристику.
- 8. Что такое анализ предметной области? Каковы его этапы?
- 9. Анализ требований и информационных потребностей.
- 10. Выявление информационных объектов и связей между ними.
- 11. Дайте определение понятию «техническое задание».
- 12. Опишите порядок разработки технического задания.
- 13. Опишите общие положения и содержание разделов ТЗ.
- 14. Опишите функции «дерево функций».
- 15. Перечислите основные свойства программных модулей.
- 16. Опишите функции сценария диалога
- 17. Опишите основные принципы проектирования форм.
- 18. Опишите создание формы. Свойства, события и методы форм.
- 19. Что такое меню? Опишите основные принципы создания форм меню.
- 20. Какая команда используется для объявления переменных?
- 21. Какая функция преобразовывает числовое значение в текстовое и наоборот?
- 22. Перечислите основные виды тестирования.

23. Что является программной ошибкой? Виды программных ошибок и способы их устранения.

#### *Контрольные задания для проведения текущей аттестации по разделам (этапам) практики, осваиваемым студентом самостоятельно.*

1. Создать новый проект, написать программу, которая выводит в элемент TextView надпись, введённую пользователем в текстовом поле EditText после нажатия на кнопку Button. Помимо этого в Activity должен быть TextView с ФИО студента и группой. Запустить на эмуляторе и убедиться, что всё работает.

2. Создать приложение, которое состоит из нескольких activities. Первое activity содержит элемент TextView с названием или номером activity, текстовое поле EditText для ввода какой-то информации, кнопку Button с названием "Next" или "Перейти на 2 activity/экраи/окно" или просто "2". Помимо этого в 1 activity должен быть TextView с ФИО студента и группой. После нажатия на эту кнопку происходит переход на второе activity, где содержится TextView с названием или номером activity, TextView с надписью что-то вроде "В первом окне вы напечатали:" и под ним - ещё один TextView с содержимым EditText с первого activity, и, разумеется, кнопка "1" или "Вернуться на 1 экран" или "Вернуться к вводу текста", нажав на которую пользователь может перейти обратно к 1 activity Запус тить на эмуля торе и убедиться, что всё работает.

3. В новом проекте написать приложение, работающее с разными темами/стилями. Сначала создать свой стиль и применить его к какому-нибудь интерфейсному элементу, затем - свою тему, которая применяется ко всем интерфейсным элементам. Приложение при этом должно выглядеть нестандартно, запустить на эмуляторе и убедиться, что всё работает. При возникновении ошибок открыть лог (CatLog) внизу, найти первую красную надпись и породить свою тему от той, которая требуется в этом красном сообщении.

4. Создать пользовательский (свой) список. Например, получить доступ в приложении к контактам (Permissions-закладка в AndroidManifest.xml) и скопировать контакты телефона в свой список, который отобразить после запуска приложения. Или создать свой список в виде твиттера (картинка+текст), элементы которого просто статически задать в массиве (как и картинки).

5. Создать приложение, содержащее анимированные интерфейсные элементы (например, увеличивающиеся при клике на них кнопки, вращающиеся TextView и т.д.).

6. Создать приложение, отображающее после запуска карты Google или какиенибудь другие карты.

7. Создать собственный виджет с настройками. Например, виджет, который открывает какой-то сайт, адрес которого можно поменять в настройках.

8. . Создать приложение, использующее опциональное меню (меню настроек) и контекстное меню для какого-нибудь интерфейсного элемента. Естественно, выбор пунктов меню должен что-то менять в интерфейсных элементах или их отображении! Например, очистить поле ввода через контекстное меню, или отобразить невидимые интерфейсные элементы через установку галок в опциональном меню.

9. Создать приложение, отображающее после некоторых действий (нажатия на кнопку, например, или проверки корректности ввода текста в EditText) диалоговое окно, свидетельствующее об ошибке/информирующее/предупреждающее пользователя о чёмто.

10. Создать приложение, помещающее по нажатию на кнопку какое-то сообщение со звуком в панель уведомлений/статус-панель па эмуляторе.

11. Создать приложение, по нажатию кнопки в котором проигрывается какойто звук.

12. Создать приложение, при запуске которого проигрывается какое-то видео.

13. Создать приложение, при запуске которого активируется фотокамера телефона, производится снимок, и этот снимок помещается в Image View интерфейса приложения.

14. Создать приложение, работающее с SharedPreferences и сохраняющее настройки, а также работающее с БД SQLite - заполняющее БД по нажатию кнопки 1 с помощью EditText, и выводящее вес записи этой БД в какой-нибудь интерфейсный элемент ниже с помощью кнопки 2 (в виде списка, datagrid или просто правильно настроенного Text View).

#### 10. **Формы промежуточной аттестации (по итогам производственной практики)**

Формой отчетности по итогам практики является дифференцированный зачет.

### **11. Учебно-методическое и информационное обеспечение производственной практики**

#### **Основные источники:**

1. Гниденко, И. Г. Технология разработки программного обеспечения : учебное пособие для среднего профессионального образования / И. Г. Гниденко, Ф. Ф. Павлов, Д. Ю. Федоров. — Москва : Издательство Юрайт, 2020. — 235 с. — (Профессиональное образование). — ISBN 978-5-534-05047-9. — Текст : электронный // ЭБС Юрайт [сайт]. — URL: https://urait.ru/bcode/453640.

2. Проектирование информационных систем : учебник и практикум для среднего профессионального образования / Д. В. Чистов, П. П. Мельников, А. В. Золотарюк, Н. Б. Ничепорук ; под общей редакцией Д. В. Чистова. — Москва : Издательство Юрайт, 2020. — 258 с. — (Профессиональное образование). — ISBN 978-5- 534-03173-7. — Текст : электронный // ЭБС Юрайт [сайт]. — URL: https://urait.ru/bcode/452680.

3. Казарин, О. В. Основы информационной безопасности: надежность и безопасность программного обеспечения : учебное пособие для среднего профессионального образования / О. В. Казарин, И. Б. Шубинский. — Москва : Издательство Юрайт, 2020. — 342 с. — (Профессиональное образование). — ISBN 978-5- 534-10671-8. — Текст : электронный // ЭБС Юрайт [сайт]. — URL: https://urait.ru/bcode/456792.

4. Соколова, В. В. Разработка мобильных приложений : учебное пособие для среднего профессионального образования / В. В. Соколова. — Москва : Издательство Юрайт, 2020. — 175 с. — (Профессиональное образование). — ISBN 978-5-534-10680-0. — Текст : электронный // ЭБС Юрайт [сайт]. — URL: https://urait.ru/bcode/456795.

5. Кувшинов, Д. Р. Основы программирования : учебное пособие для среднего профессионального образования / Д. Р. Кувшинов. — Москва : Издательство Юрайт, 2020. — 105 с. — (Профессиональное образование). — ISBN 978-5-534-07560-1. — Текст : электронный // ЭБС Юрайт [сайт]. — URL: https://urait.ru/bcode/454780.

6. Трофимов, В. В. Основы алгоритмизации и программирования : учебник для среднего профессионального образования / В. В. Трофимов, Т. А. Павловская ; под редакцией В. В. Трофимова. — Москва: Издательство Юрайт, 2020. — 137 с. — (Профессиональное образование). — ISBN 978-5-534-07321-8. — Текст : электронный // ЭБС Юрайт [сайт]. — URL: https://urait.ru/bcode/454452.

#### **Дополнительные источники:**

1. Черткова, Е. А. Программная инженерия. Визуальное моделирование программных систем: учебник для среднего профессионального образования / Е. А. Черткова. — 2-е изд., испр. и доп. — М.: Юрайт, 2020. — 147 с. — (Профессиональное образование). — ISBN 978-5-534-09823-5. — Текст: электронный // Образовательная платформа Юрайт [сайт]. — URL: https://urait.ru/bcode/493226.

2. Тузовский, А. Ф. Проектирование и разработка web-приложений: учебное пособие для среднего профессионального образования / А. Ф. Тузовский. — М.: Юрайт, 2022. — 218 с. — (Профессиональное образование). — ISBN 978-5-534-10017-4. — Текст: электронный // Образовательная платформа Юрайт [сайт]. — URL: https://urait.ru/bcode/495109.

# **Интернет ресурсы:**

1. ГОСТ 19.201-78 ЕСПД. Техническое задание. Требования к содержанию и оформлению.– Введ. 1980. – 01.01. – М.: Изд-во стандартов СССР, 1978. – 10с. URL: https://docs.cntd.ru/document/1200007648?ysclid=l6uu9rwlvk506444002

2. ГОСТ 19.701-90 ЕСПД Схемы алгоритмов, программ, данных и систем. Условные обозначения и правила выполнения URL: http://docs.cntd.ru/document/9041994 .

г) программное обеспечение:

Microsoft Windows Win10Pro (64) Акт приема-передачи от 31 июля 2017, контракт №0344100007517000020-0008905-01;

Microsoft Windows XP Professional Open License: 47818817;

Microsoft Office Professional Plus 2007 Open License:43219389;

7-Zip Свободная лицензия GNU LGPL;

Adobe Acrobat Reader DC Бесплатное программное обеспечение;

Google Chrome Свободная лицензия BSD;

Code::Blocks Свободная лицензия GNU GPLv3;

Учебный комплект КОМПАС-3D V12 MCAD Лицензионное соглашение Кк-11-00122;

Photoshop Extended Cs5 12.0 Win AOO Software License Certificate: 65049824;

Audacity Свободная лицензия GNU GPL 2;

VirtualDub Свободная лицензия GPL;

MySQL Workbench Cвободная лицензия GNU GPL;

Far manager Свободная лицензия BSDL;

Mozilla Firefox Свободное программное обеспечение [GNU GPL](https://ru.wikipedia.org/wiki/GNU_General_Public_License) и [GNU LGPL\)](https://ru.wikipedia.org/wiki/GNU_Lesser_General_Public_License); МФУ Canon i-sensys MF 4410 – 1 шт.; мультимедийный проектор NEC v260 – 1 шт.; экран – 1 шт., маркерная доска – 1 шт.,

#### **12. Материально-техническое обеспечение производственной практики**

Технические средства обучения:

компьютеры, с дополнительными периферийными устройствами (наушники, колонки, микрофон), объединенные в локальную сеть и обеспеченные выходом в Интернет;

необходимое лицензионное программное обеспечение.

Программа составлена в соответствии с требованиями ФГОС СПО.